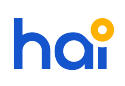

[Knowledgebase](https://hai.kemenkeu.go.id/kb) > [SAKTI - Sistem Aplikasi Keuangan Tingkat Instansi](https://hai.kemenkeu.go.id/kb/sakti-sistem-aplikasi-keuangan-tingkat-instansi) > [Petunjuk Teknis](https://hai.kemenkeu.go.id/kb/articles/petunjuk-teknis-perekaman-spm-pertanggungjawaban-tambahan-uang-persediaan-spm-ptup-nihil-pada-) [Perekaman SPM Pertanggungjawaban Tambahan Uang Persediaan \(SPM PTUP\) Nihil pada](https://hai.kemenkeu.go.id/kb/articles/petunjuk-teknis-perekaman-spm-pertanggungjawaban-tambahan-uang-persediaan-spm-ptup-nihil-pada-) [Aplikasi SAKTI](https://hai.kemenkeu.go.id/kb/articles/petunjuk-teknis-perekaman-spm-pertanggungjawaban-tambahan-uang-persediaan-spm-ptup-nihil-pada-)

## Petunjuk Teknis Perekaman SPM Pertanggungjawaban Tambahan Uang Persediaan (SPM PTUP) Nihil pada Aplikasi **SAKTI**

Agent 166 - 2018-12-26 - [Comments \(0\)](#page--1-0) - [SAKTI - Sistem Aplikasi Keuangan Tingkat Instansi](https://hai.kemenkeu.go.id/kb/sakti-sistem-aplikasi-keuangan-tingkat-instansi)

Pastikan Anda telah menggunakan aplikasi SAKTI dan telah menginstall auto update yang dapat diunduh pada ftp://10.100.88.42/PILOTING%20SAKTI/sakti-installer/ (user:eutsakti dan password: saktiEUT123#) dan lakukan langkah-langkah seperti yang tercantum pada file terlampir

## **Lampiran**

• [PEREKAMAN-SPM-GTUP-NIHIL.pdf \(845.46 KB\)](https://hai.kemenkeu.go.id/file.php/4031YHPQMRPBZP4030253552744/PEREKAMAN-SPM-GTUP-NIHIL.pdf)